#### Sophie Finnigan

## **Constructing Complex Mesoscopic Surfaces**

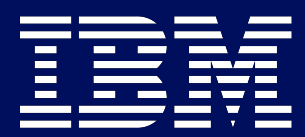

#### Introduction

- Surface interactions important to a wide range of applications
- Surfaces are naturally complex
- Current models are simple with limited hetero
- Fluid-surface interactions not accurately simulated or understood
- Lack accurate calculation of adsorption isotherms

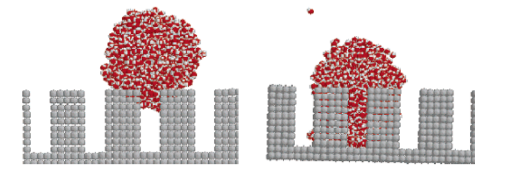

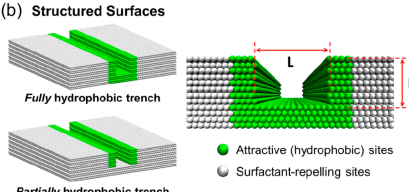

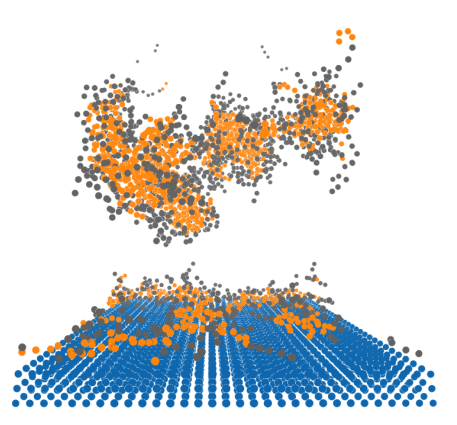

#### Aims

- Create a methodology to generate complex surfaces
- Fits within flow
- Generates input ready for simulations
- Surfaces to be used to study:
	- Surface adsorption calculation of adsorption isotherms
	- Competitive adsorption
- Development of complementary post-processing tools

#### Which simulation methodology?

System evolves by Newtons laws of motion

$$
\nabla^2 r_i = \nabla v_i = F_i m_i
$$

$$
F_i = -\frac{\partial}{\partial r_i} U_i
$$

 $U_i$  is a potential energy function

Molecular dynamics (MD) Dissipative particle dynamics (DPD)

Coarse-grained MD:

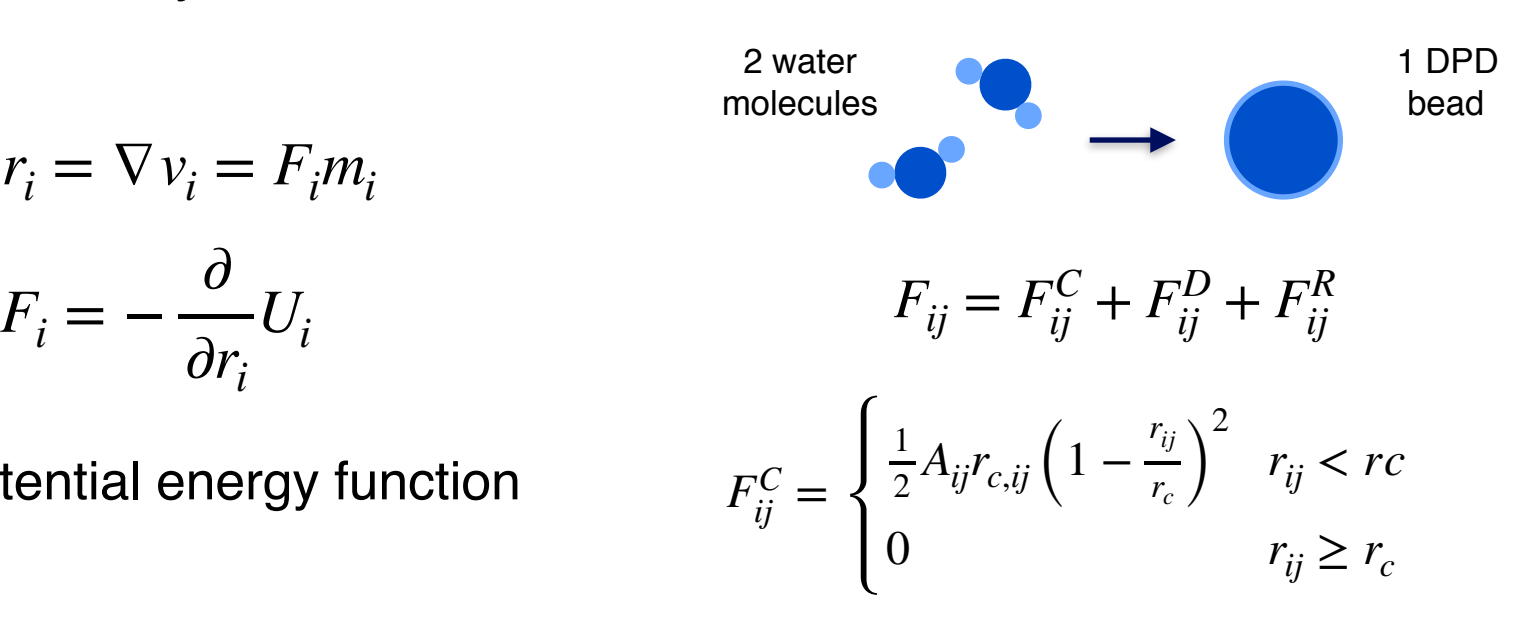

#### Which simulation methodology?

- Greater chemical insight into the surface
- Larger range of existing surfaces and parameters
- Time and length scale not large enough for surface adsorption
- Metastable structures due to slow dynamics
- Initial configuration needs consideration

Molecular dynamics (MD) Dissipative particle dynamics (DPD)

- Suitable for studying surface adsorption
	- Large system sizes can simulate bulk concentrations
	- Longer time scales can achieve equilibrium structures
	- Limited previous surface modelling
		- Lack of parameters
	- Loss of chemical information

### Which simulation methodology?

- Greater chemical insight into the surface
- Larger range of existing surfaces and parameters
- Time and length scale not large enough for surface adsorption
- Metastable structures due to slow dynamics
- Initial configuration needs consideration

#### Molecular dynamics (MD) **Dissipative particle dynamics (DPD)**

- Suitable for studying surface adsorption
	- Large system sizes can simulate bulk concentrations
	- Longer time scales can achieve equilibrium structures
- Limited previous surface modelling
	- Lack of parameters
- Loss of chemical information

#### DPD Surface Modelling

Surface modelled as frozen beads:

- Intermolecular interaction with system beads
- No interaction with surface beads
- Fixed positions
- DL Meso input files:
	- CONFIG, CONTROL, FIELD

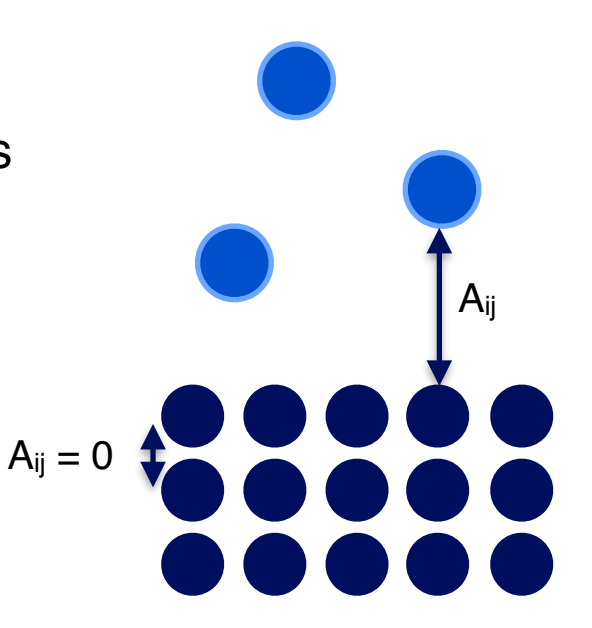

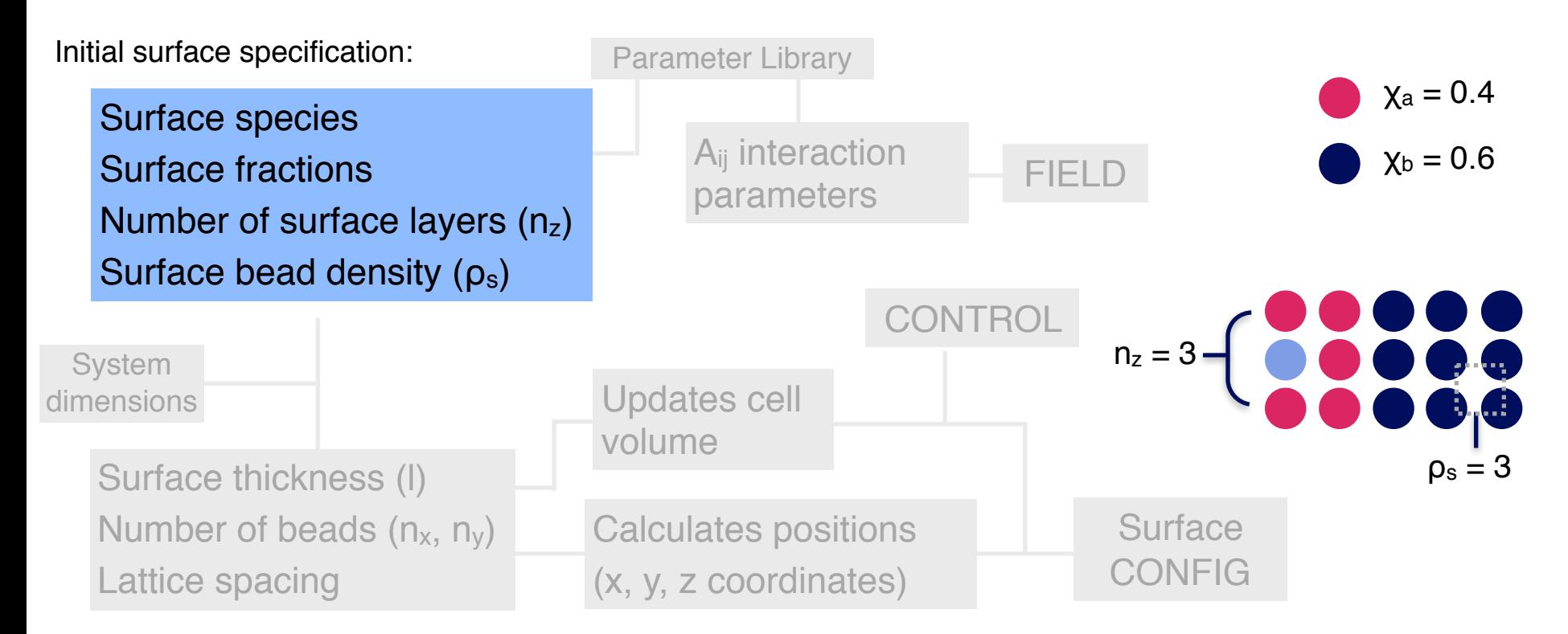

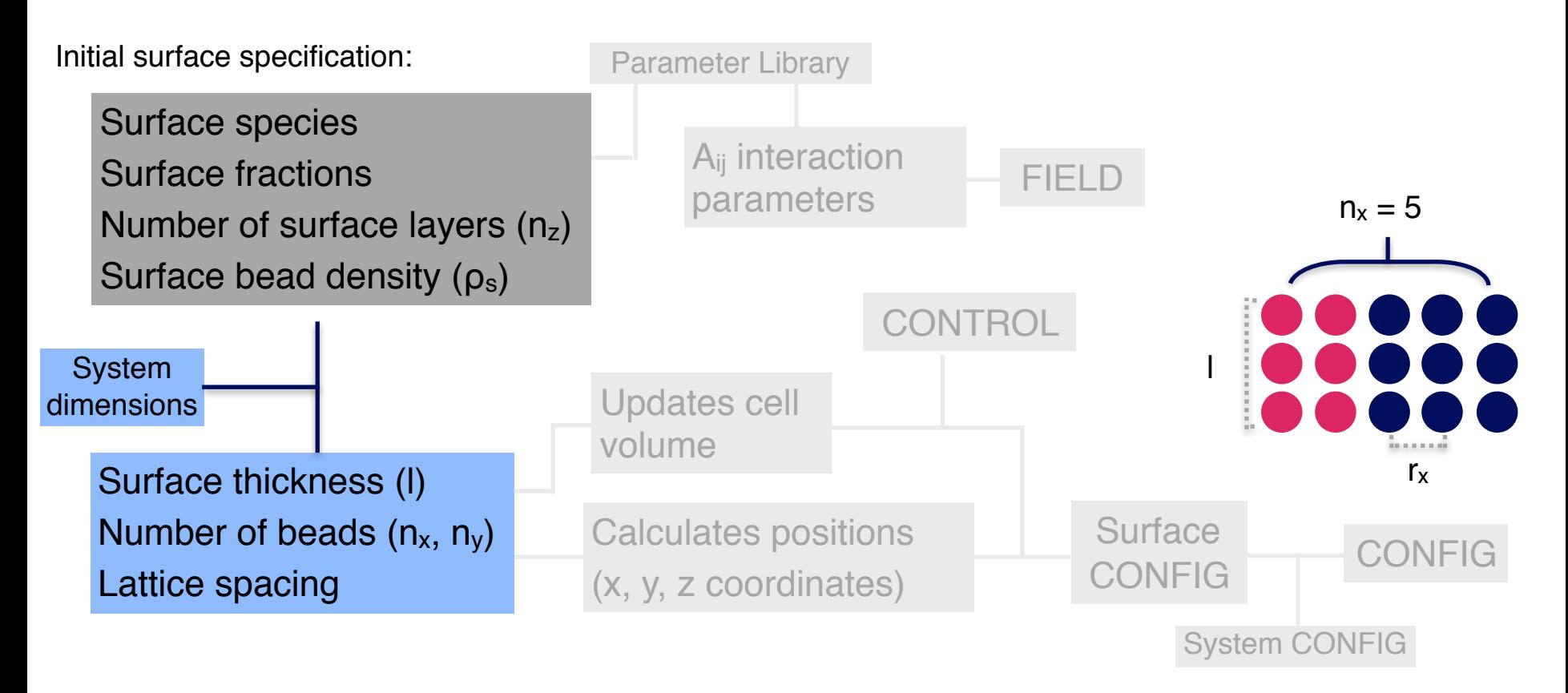

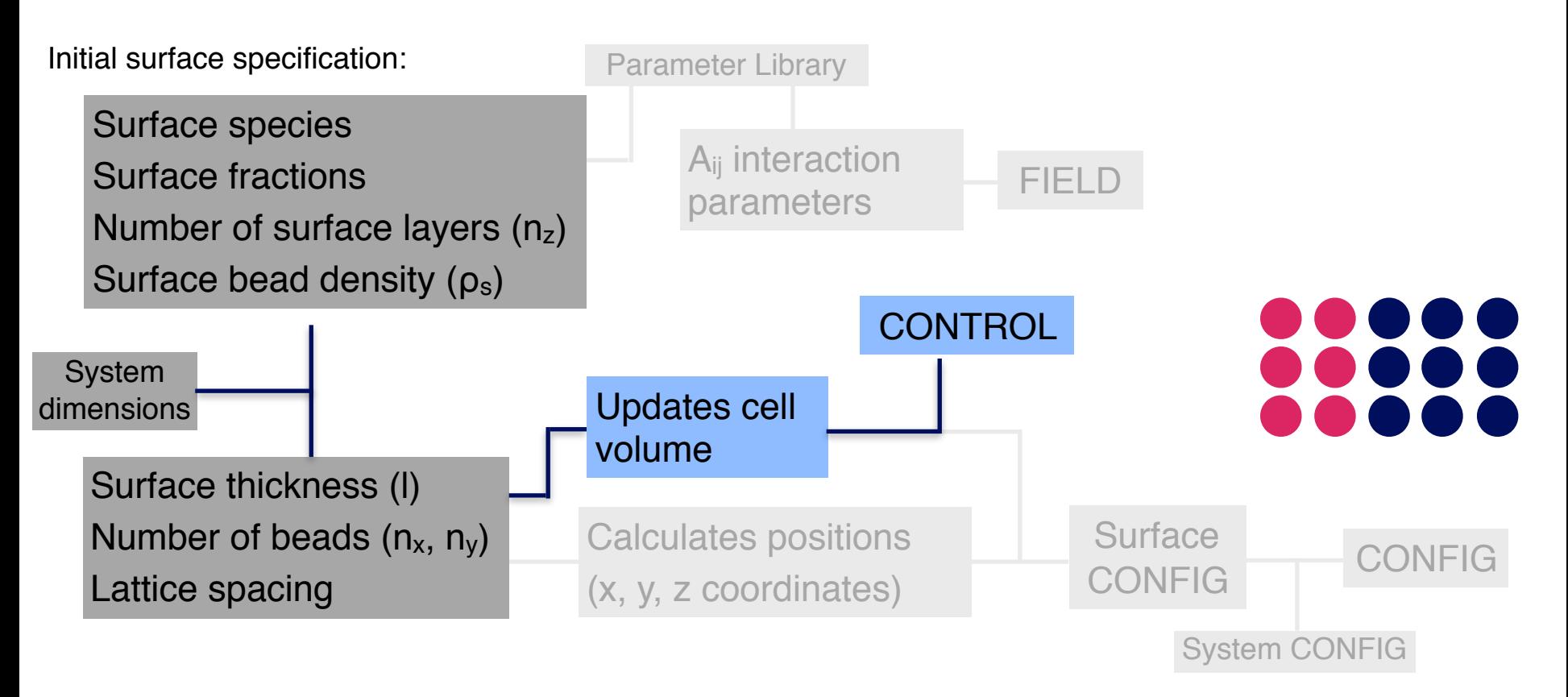

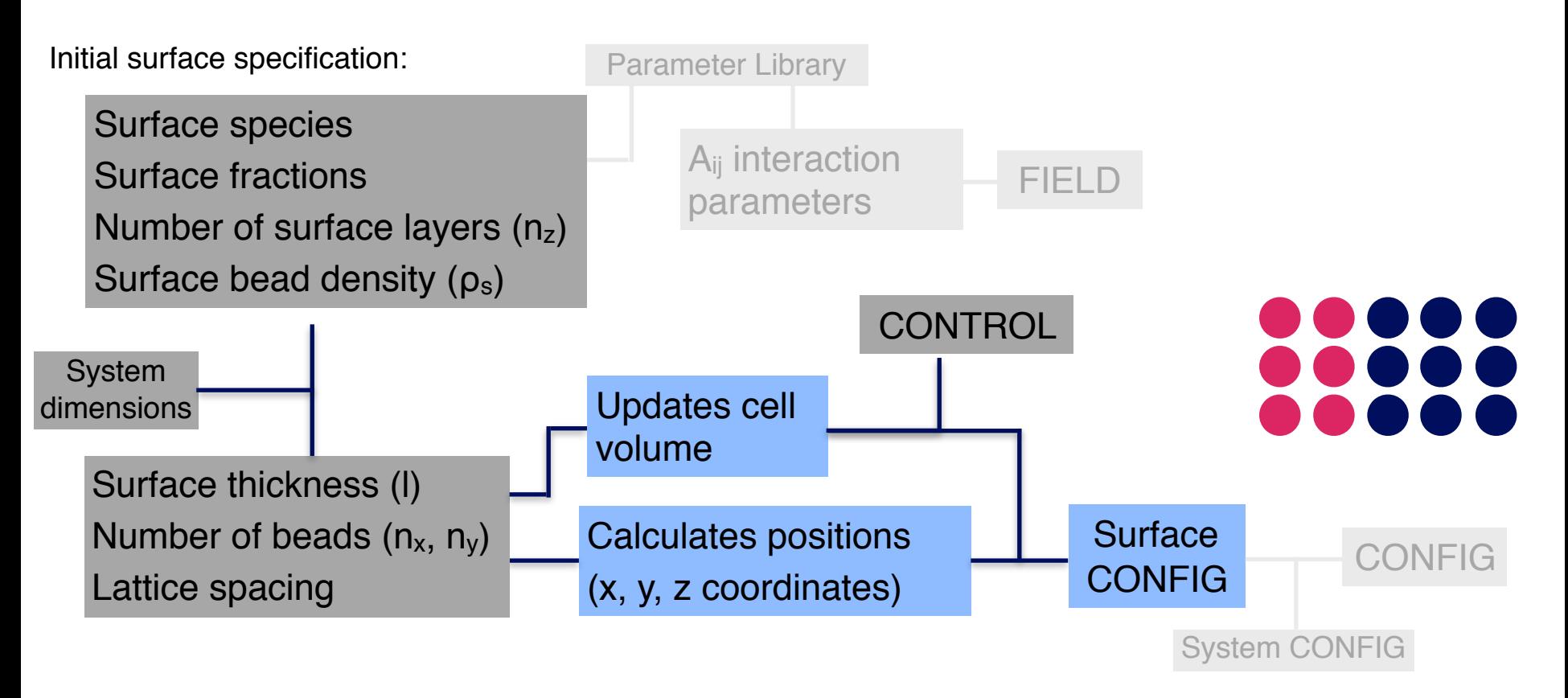

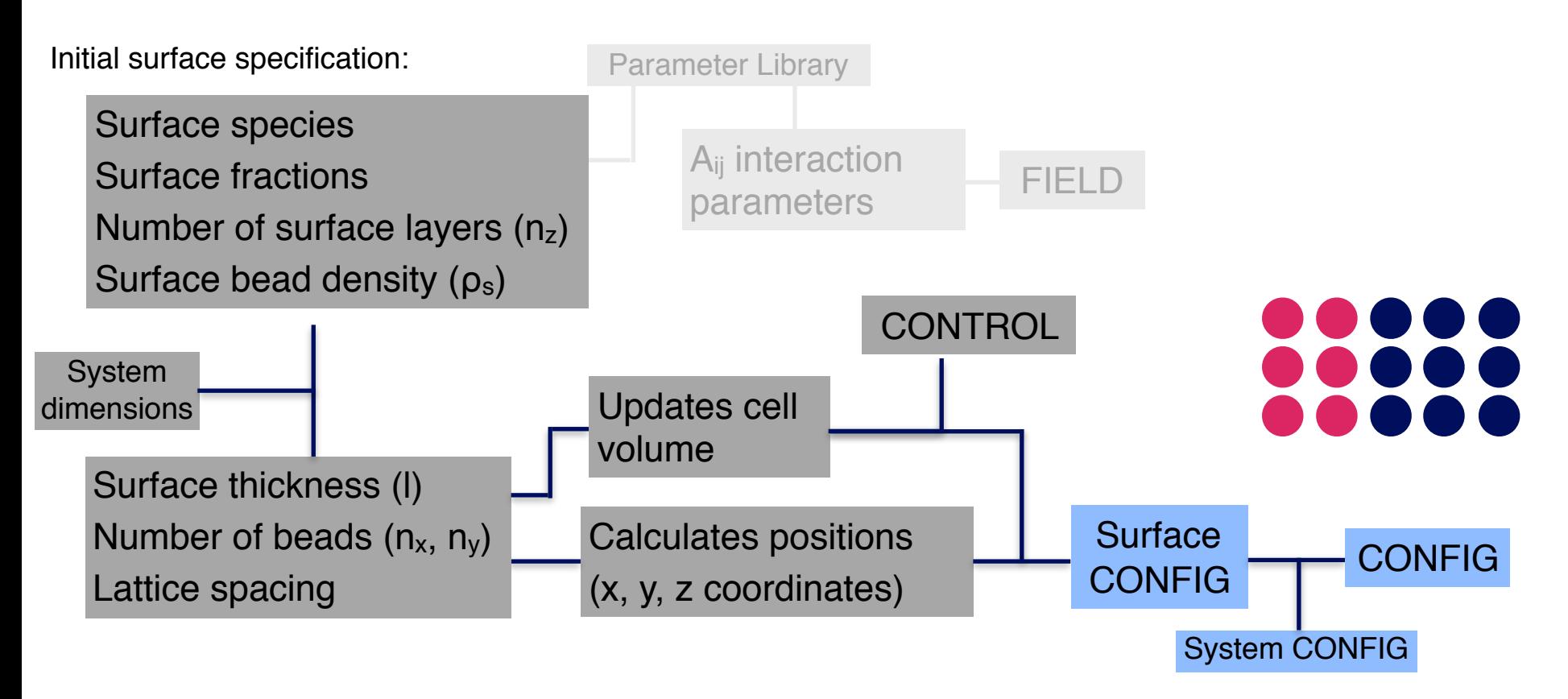

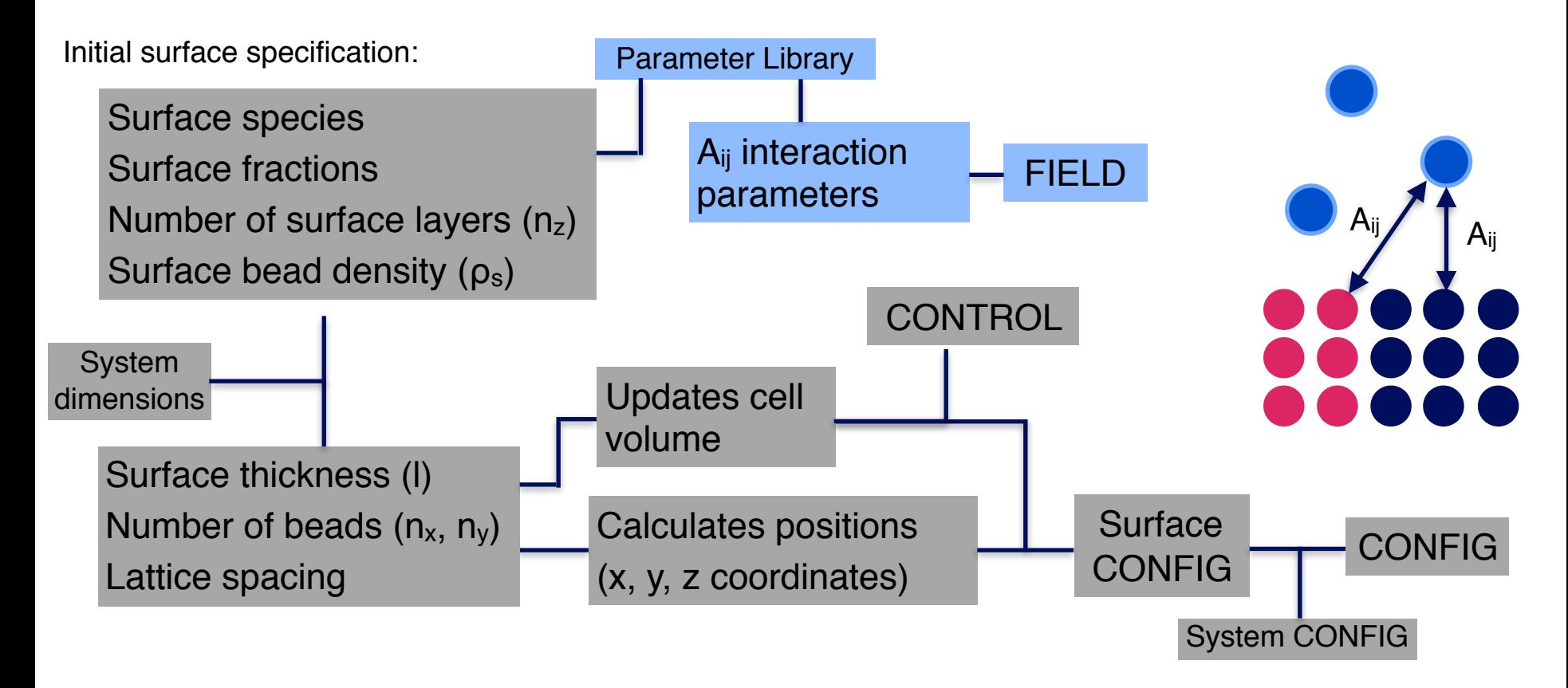

#### Surface Parameterisation

Investigated the effect of the input parameters

Want to avoid surface permeation and water ordering

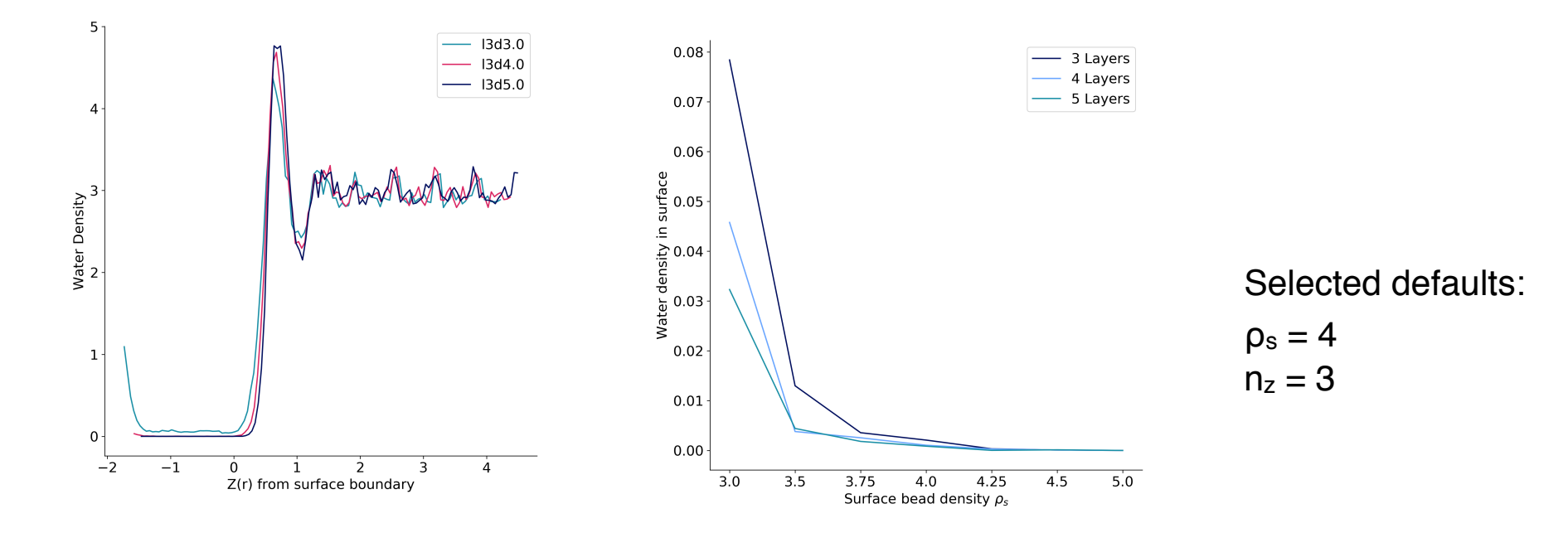

#### Surface Parameterisation

- Added definition of base surface layers
- Maintains a consistent base surface independent of the top layer parameters

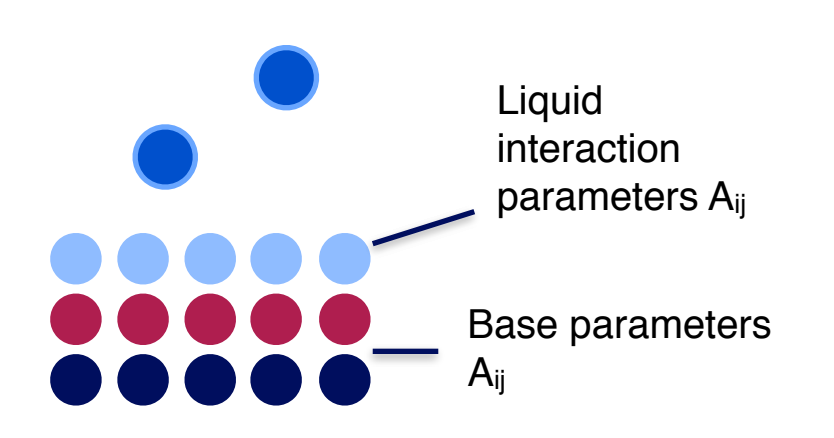

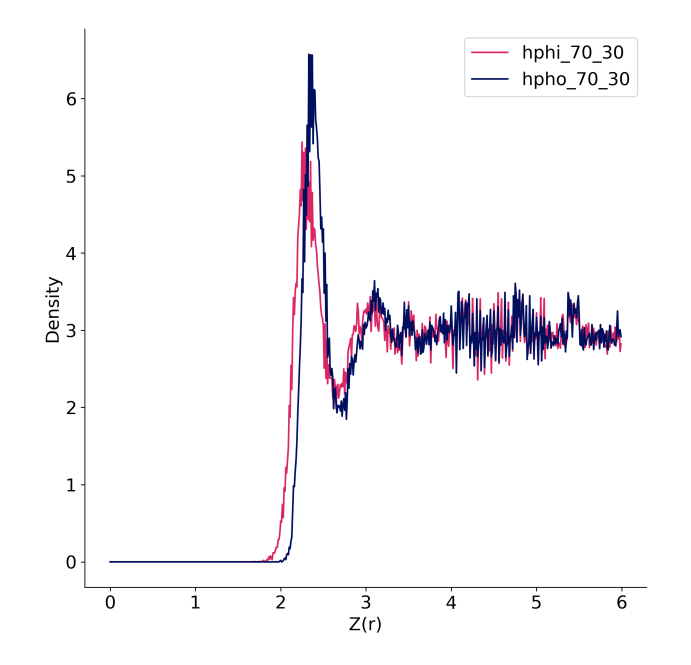

Initial surface specification:

Surface species Surface fractions Number of surface layers (l) Surface bead density  $(\rho_s)$ 

Order parameters (x, y) Surface depth Domain number  $(d_x, d_y)$ 

Surface bead positions

Border beads of domain assigned by surface fractions

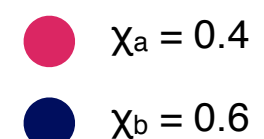

Initial surface specification:

Surface species Surface fractions Number of surface layers (l) Surface bead density  $(\rho_s)$ 

Order parameters (x, y) Surface depth Domain number  $(d_x, d_y)$ 

Surface bead positions

Border beads of domain assigned by surface fractions

$$
\chi_{a} = 0.4
$$

Initial surface specification:

Surface species Surface fractions Number of surface layers (l) Surface bead density  $(\rho_s)$ 

Order parameters (x, y) Surface depth Domain number  $(d_x, d_y)$ 

Surface bead positions

Border beads of domain assigned by surface fractions

$$
Xa = 0.4
$$
  

$$
Xb = 0.6
$$
  

$$
0
$$

Initial surface specification:

Surface species Surface fractions Number of surface layers (l) Surface bead density  $(\rho_s)$ 

Order parameters (x, y) Surface depth Domain number  $(d_x, d_y)$ 

Surface bead positions

Border beads of domain assigned by surface fractions

$$
r_n \begin{cases} r_n < x_{order} \\ r_n \ge x_{order} \end{cases}
$$

Initial surface specification:

Surface species Surface fractions Number of surface layers (l) Surface bead density  $(\rho_s)$ 

Order parameters (x, y) Surface depth Domain number  $(d_x, d_y)$ 

Surface bead positions

Border beads of domain assigned by surface fractions

$$
r_n \begin{cases} r_n < x_{order} \quad \text{Bead} = \text{bead}(x-1) \\ r_n \ge x_{order} \end{cases}
$$

Initial surface specification:

Surface species Surface fractions Number of surface layers (l) Surface bead density  $(\rho_s)$ 

Order parameters (x, y) Surface depth Domain number  $(d_x, d_y)$ 

Surface bead positions

Border beads of domain assigned by surface fractions

$$
r_n \begin{cases} r_n < x_{order} \quad \text{Bead} = \text{bead}(x-1) \\ r_n \ge x_{order} \quad \text{Random assignment} \end{cases}
$$

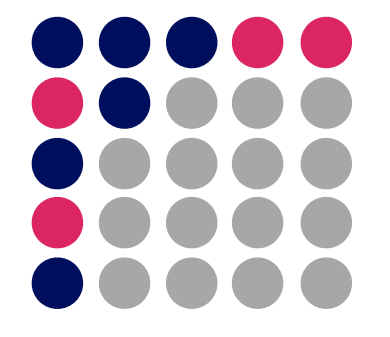

Initial surface specification:

Surface species Surface fractions Number of surface layers (l) Surface bead density  $(\rho_s)$ 

Order parameters (x, y) Surface depth Domain number  $(d_x, d_y)$ 

Surface bead positions

Border beads of domain assigned by surface fractions

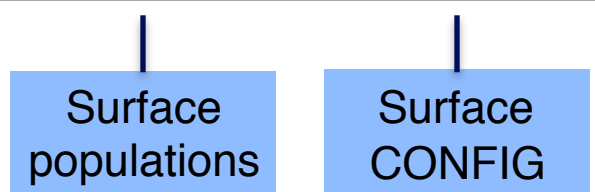

Initial surface specification:

Surface species Surface fractions Number of surface layers (l) Surface bead density  $(\rho_s)$ 

Order parameters (x, y) Surface depth Domain number  $(d_x, d_y)$ 

Surface bead positions

Border beads of domain assigned by surface fractions

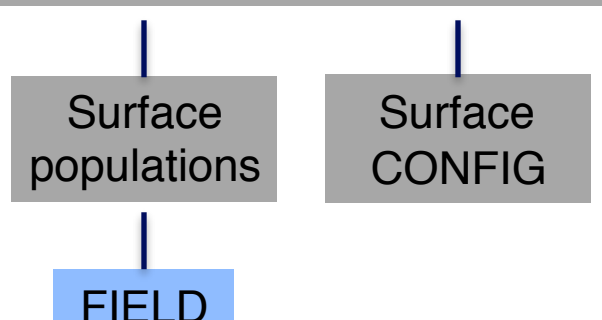

# Parameter

Varying xorder and yorder

Target surface fractions:

$$
\chi_{a} = 0.5
$$
  
\n
$$
\chi_{b} = 0.5
$$
  
\n
$$
\chi_{\text{order}}
$$

Order <sup>0.0</sup> 0.5 0.9 Vorder 0.0 0.5 0.9 0.0 **................** ................ ................. .................................. ............... ................................... **.................................** ............... **8888888888888888 88888888888888888** ---------------------------------------------------------------------------------------------------- $$ ................ ................  $$  $$ ................ **................ ................** ................ -----------------................ ................ ............... ................ ................ ----------------**................. ...............** ----------------**\*\*\*\*\*\*\*\*\*\*\*\*\*\*\*\*\*\*\*\*\*\*\*\*\*\*\*\*\*\*\*\*\*\*\* ................ ................** ............... ................ **................ ................** ................. ............... ................ ................. ............... **................ ................ ................. ................** ................ \*\*\*\*\*\*\*\*\*\*\*\*\*\*\*\*\*\*\*\*\*\*\*\*\*\*\*\*\*\*\*\* . . . . . . . . . . . . . . . ................ ................ ................ ................ ................ ................ *<u>AAAAAAAAAAAAAA</u>***</u> 888888888888888 8888888888888888</u>8** \*\*\*\*\*\*\*\*\*\*\*\*\*\*\*\*\*\*\*\*\*\*\*\*\*\*\*\*\*\*\*\*\*\* **888888888888888 888888888888888 ....................................** ................ ------------------------------------0.5 **................................... ................ ..................** -----------------**.................................... .................................** \*\*\*\*\*\*\*\*\*\*\*\*\*\*\*\*\*\*\*\*\*\*\*\*\*\*\*\*\*\*\*\*\*\* ................................. **...................................** ................ ----------------................ 0.9  $$  $$ 

#### Domain Number

Various ways of achieving full order:

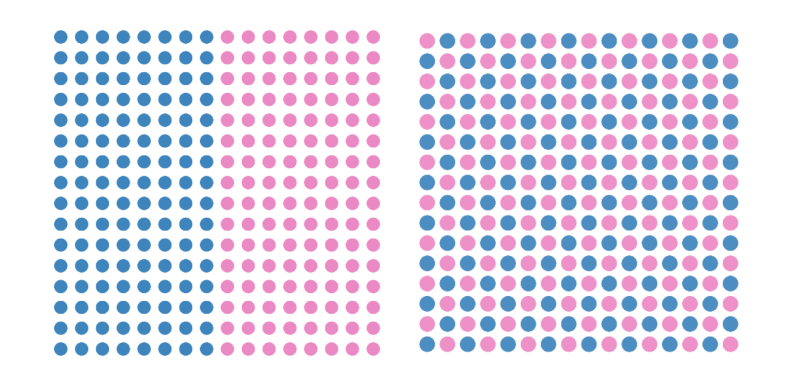

Varying number of domains

Target surface fractions:

 $\chi_a = 0.5$  $χ<sub>b</sub> = 0.5$ 

 $\bullet$ 66 ōŏ 66 ..  $\bullet$ .. 66 ōŏ ..  $\bullet$ .. ..  $\bullet$ ..

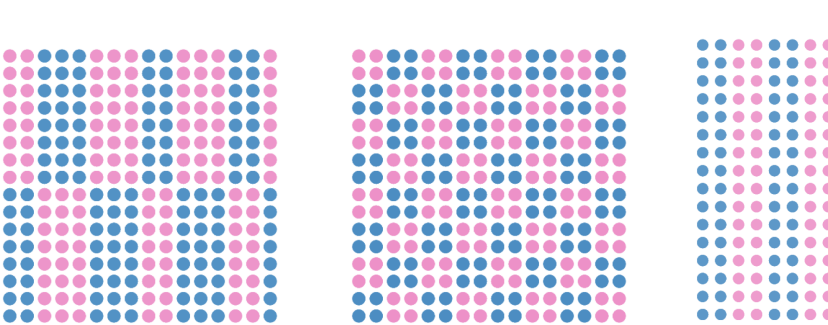

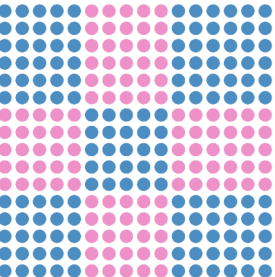

#### Physical Defects

Introduced a 'vacancy' type

Surface depth parameter allows trenches to be defined with a bottom layer

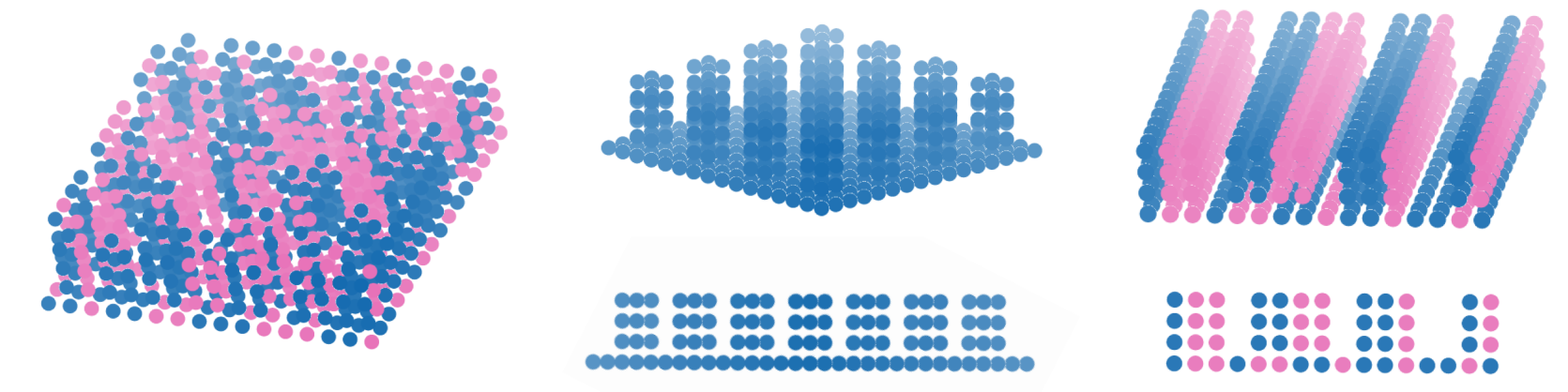

#### Experiment workflows

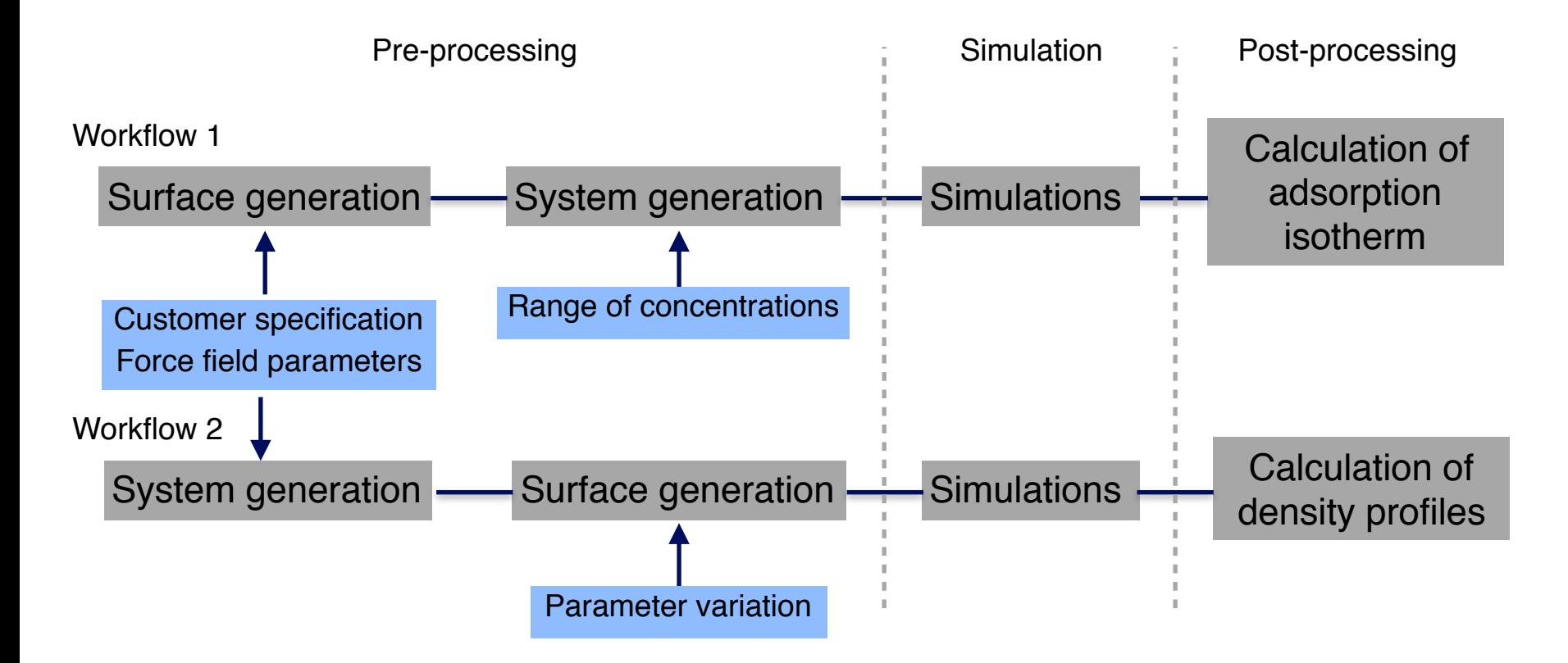

#### **Conclusions**

- Created a toolbox to generate surfaces with a range of heterogeneity
	- Inclusion of chemical and physical defects
	- Easy application of base parameters
	- Simple user text-based input
	- Produces input files for DL MESO
- Automated workflows to fit inside flow for surface investigation

#### Future Scope

- Code development:
	- Increase range of surface assignment schemes
	- Multiple layers
- Experiment workflows:
	- Post-processing calculation of adsorption isotherms and other observables
	- Pre-processing of inputs
- Customer use of the workflows to investigate surface adsorption

#### Acknowledgments

#### **Chemistry Team**

Breanndan O'Conchuir Alex Harrison James McDonagh Michael Johnston Jasdeep Kalayan Tom Ridley

#### **STFC**

David Bray Rick Anderson

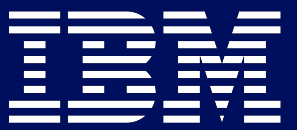

#### **IBM** Internships

- 3 month research project
- 4 IBM Research groups: Chemistry, Life Science, Engineering and Enabling **Technologies**
- 3 cycles each year: Spring, Summer and Autumn
- For further information or to submit a CV and Cover letter: breanndan.conchuir@ibm.com

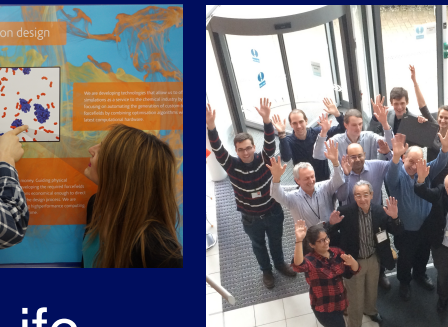

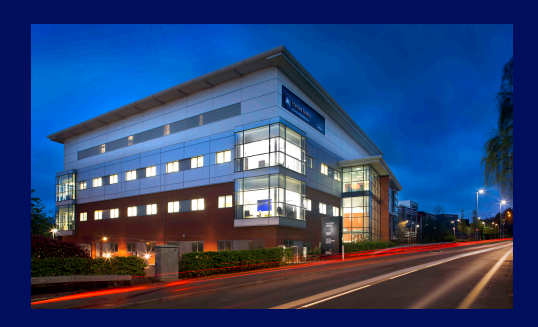

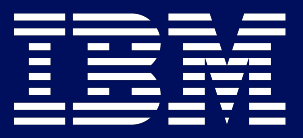